# Plugin Default Properties

#### Definition

Plugin Default Properties allows you to pre-select and set properties for plugins that you intend to use in your application. This is particularly useful when you use plugins that share common setup.

An example would be the [Email Tool plugin](https://dev.joget.org/community/pages/viewpage.action?pageId=30574231). By setting its default properties, you will not need to enter the mail server details every time you use the plugin.

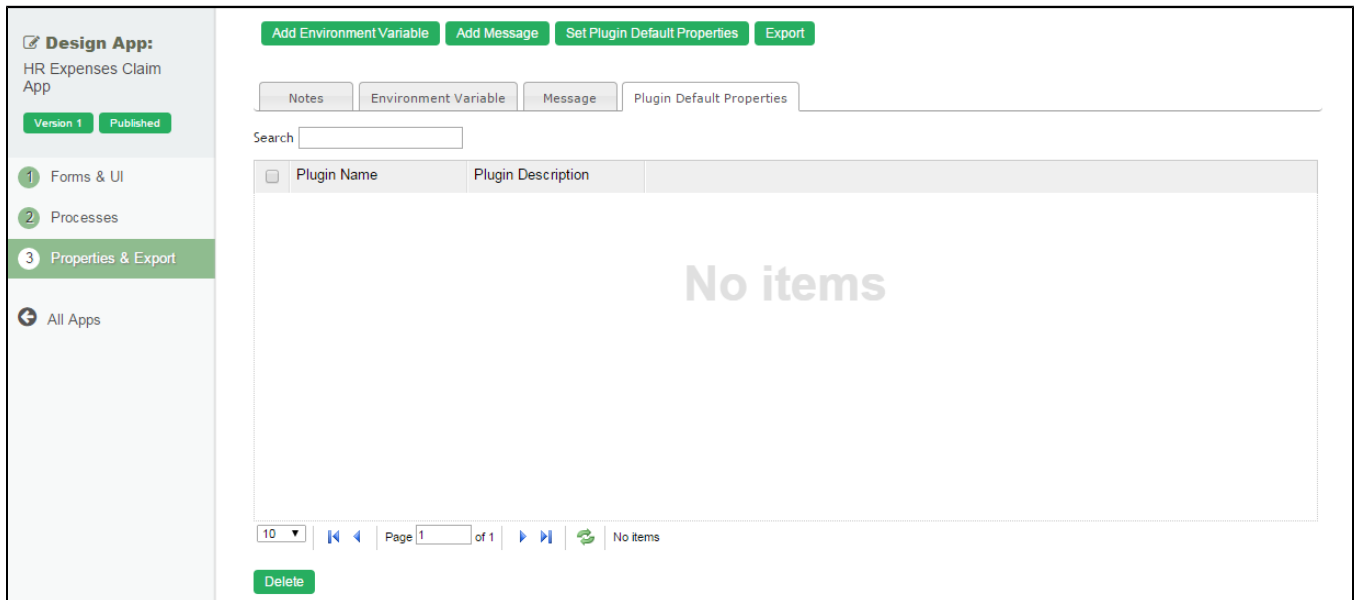

#### Figure 1: Properties & Export - Plugin Default Properties

## Type of plugins that you may set Plugin Default Properties

There are 4 types of plugins that you may set its default properties. They are:-

- 1. Process Tool Plugin Used in [แมปเครื่องมือไปยังปลั๊กอิน \(Map Tools to Plugins\).](https://dev.joget.org/community/pages/viewpage.action?pageId=30574217)
- 2. Audit Trail Plugin
- 3. Deadline Plugin Used in Process SLA and Deadline.
- 4. Process Participant Used in [แมปกิจกรรมไปยังฟอร์ม \(Map Activities to Forms\)](https://dev.joget.org/community/pages/viewpage.action?pageId=30574214).

## List of Plugins

## Process Tool Plugin

- **[Bean Shell for Process Tool](https://dev.joget.org/community/display/KBv6th/Bean+Shell+for+Process+Tool)**
- [เครื่องมือ JSON \(JSON Tool\)](https://dev.joget.org/community/pages/viewpage.action?pageId=30574256)
- [เครื่องมือ SOAP \(SOAP Tool\)](https://dev.joget.org/community/pages/viewpage.action?pageId=30574263)
- [เครื่องมือข้อมูลแบบฟอร์มที่กำหนดไว้ล่วงหน้า \(Preset Form Data Tool\)](https://dev.joget.org/community/pages/viewpage.action?pageId=30574262)
- [เครื่องมือตัวสร้าง ID \(ID Generator Tool\)](https://dev.joget.org/community/pages/viewpage.action?pageId=30574253)
- [เครื่องมือนำเข้า \(Import Tool\)](https://dev.joget.org/community/pages/viewpage.action?pageId=30574223)
- [เครื่องมือปรับปรุงข้อมูลฟอร์ม \(Form Data Update Tool\)](https://dev.joget.org/community/pages/viewpage.action?pageId=30574251)
- [เครื่องมือปรับปรุงฐานข้อมูล \(Database Update Tool\)](https://dev.joget.org/community/pages/viewpage.action?pageId=30574228)
- [เครื่องมือส่งออกแบบฟอร์มอีเมล์ \(Export Form Email Tool\)](https://dev.joget.org/community/pages/viewpage.action?pageId=30574241)
- [เครื่องมืออีเมล์ \(Email Tool\)](https://dev.joget.org/community/pages/viewpage.action?pageId=30574231)
- [เครื่องมือเพิ่มตัวนับ \(Counter Increment Tool\)](https://dev.joget.org/community/pages/viewpage.action?pageId=30574221)

### Audit Trail Plugin

- **•** [Form Data Audit Trail](https://dev.joget.org/community/display/KBv6th/Form+Data+Audit+Trail)
- **•** [Process Data Collector](https://dev.joget.org/community/display/KBv6th/Process+Data+Collector)
- [User Notification](https://dev.joget.org/community/display/KBv6th/User+Notification)

#### Deadline Plugin

[Office Working Hour Deadline](https://dev.joget.org/community/display/KBv6th/Office+Working+Hour+Deadline)